## **UDP-**

gudpgudp.Conn

**Content Menu**

import "github.com/gogf/gf/v2/net/gudp"

## <https://pkg.go.dev/github.com/gogf/gf/v2/net/gudp>

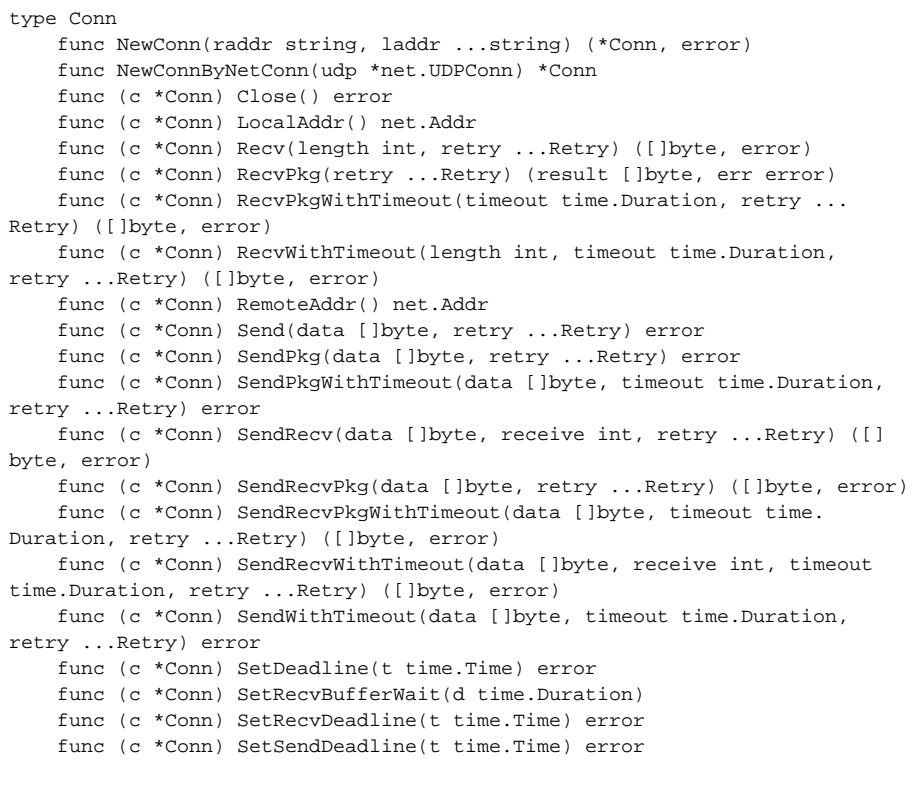

gudp.Conngtcp.Conn

gudp.ConngtcpUDPgudp.ConnConn

 $\ddot{\bullet}$ 

```
package main
import (
        "fmt"
        "github.com/gogf/gf/v2/frame/g"
        "github.com/gogf/gf/v2/net/gudp"
        "github.com/gogf/gf/v2/os/gtime"
        "time"
\lambdafunc main() {
        // Server
        go gudp.NewServer("127.0.0.1:8999", func(conn *gudp.Conn) {
               defer conn.Close()
               for {
                     data, err := conn.Fecv(-1)if len(data) > 0 \{ if err := conn.Send(append([]byte("> "), 
data...)); err != nil {
                                     g.Log().Error(err)
 }
 }
                       if err != nil {
                             g.Log().Error(err)
 }
 }
        }).Run()
        time.Sleep(time.Second)
        // Client
        for {
               if conn, err := gudp.NewConn("127.0.0.1:8999"); err == nil 
{
                      if b, err := conn.SendRecv([]byte(gtime.
Datetime()), -1); err == nil {
                              fmt.Println(string(b), conn.LocalAddr(), 
conn.RemoteAddr())
                       } else {
                             g.Log().Error(err)
 }
                      conn.Close()
               } else {
                      g.Log().Error(err)
 }
               time.Sleep(time.Second)
        }
}
```
gtcp.Conn

> 2018-07-21 23:13:31 127.0.0.1:33271 127.0.0.1:8999 > 2018-07-21 23:13:32 127.0.0.1:45826 127.0.0.1:8999 > 2018-07-21 23:13:33 127.0.0.1:58027 127.0.0.1:8999 > 2018-07-21 23:13:34 127.0.0.1:33056 127.0.0.1:8999 > 2018-07-21 23:13:35 127.0.0.1:39260 127.0.0.1:8999 > 2018-07-21 23:13:36 127.0.0.1:33967 127.0.0.1:8999 > 2018-07-21 23:13:37 127.0.0.1:52359 127.0.0.1:8999 ...